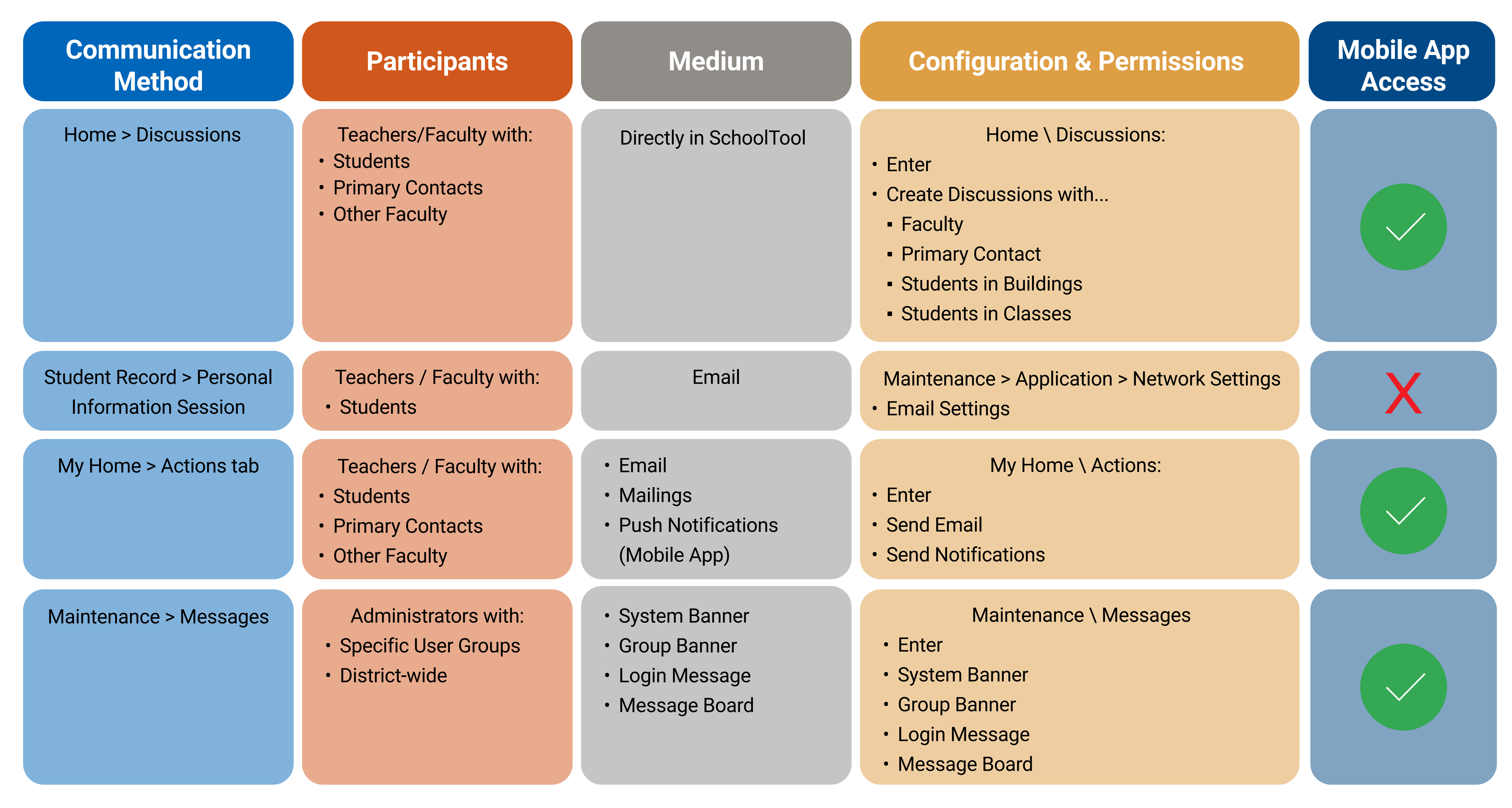

## **Communication Summary Chart**